#### **Spiekbriefjes bij Lineaire verbanden**

#### **Recht evenredig**

De variabele R is **recht evenredig** met de variabele q als een verdubbeling van  $q$  ook altijd een verdubbeling van  $R$ betekent.

Bij deze grafiek hoort de formule  $R = 1.50 \cdot q$  en het **rekenschema**:

 $q \longrightarrow \overline{\cdot 1,50} \longrightarrow R$ 

De grafiek is een rechte lijn door de oorsprong (0,0).

- Het getal 1,50 heet de **evenredigheidsconstante**.
- Het getal 1,50 is ook het **hellingsgetal** van de grafiek.

 $R$  hangt af van  $q$  dus staat bij de verticale as.  $q$  staat bij de horizontale as.

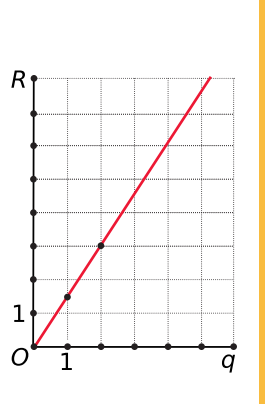

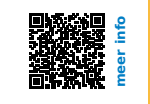

### **Q** Lineair verband

Bij een formule zoals  $K = 0.25 \cdot t + 30$  spreek je van een **lineair verband** tussen  $K$  en  $t$ .

- 0,25 is het **hellingsgetal**. Als  $t$  met 1 toeneemt dan neemt  $K$  met 0,25 toe.
- is het **startgetal** of **begingetal**. Dat is de uitkomst als  $t = 0$ .

 $t \longrightarrow 0.25$   $\longrightarrow$   $\longrightarrow$   $+30$   $\longrightarrow$  K

De grafiek bij dit lineaire verband is een rechte lijn door (0,30).

Het bijpassende rekenschema is:

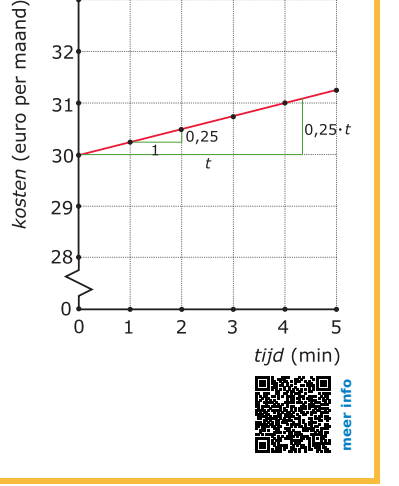

### **Terugrekenen**

Een vergelijking zoals 0,25 ⋅ + 30 = 52,50 is een **lineaire vergelijking** met varia $h$ ele  $t$ 

Bij deze vergelijking past het **rekenschema**:

 $t \longrightarrow 0.25$  +  $\longrightarrow 52,50$ 

Daarbij maak je het **terugrekenschema**:

 $t \leftarrow$  (10,25)  $\leftarrow$   $\leftarrow$  (-30)  $\leftarrow$  52,50

Hiermee los je de vergelijking op:  $t = (52,50 - 30)/0,25 = 90$ .

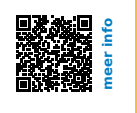

## **De balansmethode**

Bij het **systematisch oplossen van een vergelijking** kun je vaak gebruik maken van de **balansmethode**.

Je maakt daarbij gebruik van het feit dat je de vergelijking kunt opvatten als een balans die in evenwicht blijft als je:

- links en rechts van het isgelijkteken hetzelfde optelt of aftrekt;
- links en rechts van het isgelijkteken met hetzelfde (behalve 0) vermenigvuldigt;
- links en rechts van het isgelijkteken door hetzelfde (behalve 0) deelt.

En soms pas je ook nog andere bewerkingen op dezelfde wijze toe. Maar daarover later...

# **Ongelijkheden**

Soms heb je met twee (of meer) lineaire verbanden te maken en wil je weten wanneer de uitkomsten bij het éne verband meer, minder zijn dan die bij het andere verband. Je krijgt dan een **lineaire ongelijkheid**.

Daarvoor los je eerst de bijbehorende **lineaire vergelijking** op om het snijpunt van beide grafieken te berekenen.

Heb je de vergelijking opgelost, dan kijk je naar de grafieken om antwoord op de gestelde vraag te kunnen geven.

In de figuur is  $A > B$  als je links van het snijpunt zit, dus als  $x < 4,3$ . Eventueel kun je wat getallen om het snijpunt heen proberen.

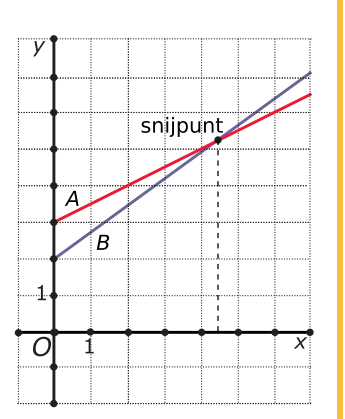

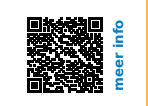

**meer info**

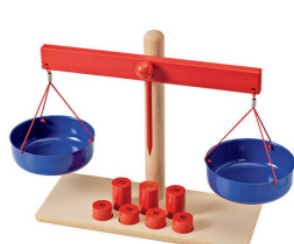